## 4.1 Cifrari Iterati

Analizziamo ora una particolare classe di cifrari a blocchi: i cifrari iterati. Per costruire un cifrario iterato è necessario specificare una funzione round e una programmazione delle chiavi. La cifratura di un testo in chiaro avviene attraverso un numero finito  $N_r$  di round (o iterazioni). Fissata una chiave arbitraria K, rappresentata da una stringa binaria di lunghezza fissata, attraverso un algoritmo pubblico viene generata una sequenza  $(K^1,\ldots,K^{N_r})$  di sottochiavi dette chiavi round.

La funzione round g ha due input: lo stato che denotiamo con  $w^{r-1}$  e la chiave round. Lo stato successivo è definito come  $w^r = g(w^{r-1}, K^r)$ .

Lo stato iniziale  $w^0$  è il testo in chiaro x, il testo cifrato y corrispondente ad x è lo stato dopo che tutte le  $N_r$  iterazioni sono state eseguite. La cifratura avviene come segue:

$$
w^{0} \leftarrow x
$$
  
\n
$$
w^{1} \leftarrow g(w^{0}, K^{1})
$$
  
\n
$$
w^{2} \leftarrow g(w^{1}, K^{2})
$$
  
\n
$$
\vdots
$$
  
\n
$$
w^{N_{r}-1} \leftarrow g(w^{N_{r}-2}, K^{N_{r}-1})
$$
  
\n
$$
w^{N_{r}} \leftarrow g(w^{N_{r}-1}, K^{N_{r}})
$$
  
\n
$$
y \leftarrow w^{N_{r}}.
$$

Affinchè la decifratura sia possibile, la funzione deve essere iniettiva rispetto alla prima variabile una volta che la seconda è fissata. Ciò equivale a dire che esiste una funzione  $g^{-1}$  con la proprietà  $g^{-1}(g(w, y), y) = w$  per tutti i w e y.

La decifratura avviene come segue:

$$
w^{N_r} \leftarrow y
$$
  
\n
$$
w^{N_r-1} \leftarrow g^{-1}(w^{N_r}, K^{N_r})
$$
  
\n
$$
\vdots
$$
  
\n
$$
w^1 \leftarrow g^{-1}(w^2, K^2)
$$
  
\n
$$
w^0 \leftarrow g^{-1}(w^1, K^1)
$$
  
\n
$$
x \leftarrow w^0.
$$

# 4.2 Substitution-Permutation Network

Nei cifrari appena presentati, le funzioni di cifratura  $e_K$  sono legate unicamente alle chiavi, perciò queste ultime sono variabili.

In seguito, analizzeremo invece crittosistemi iterati, tali che alcuni dei singoli cifrari presenti al loro interno risultano essere fissati, e pertanto non dipendenti più dalle chiavi. Il primo ad essere proposto è il Substitution-Permutation Network (SPN).

Poichè si tratta di un crittosistema moderno, e quindi utilizzato principalmente da calcolatori (che lavorano in binario), l'alfabeto è  $\mathbb{Z}_2$ .

Analizziamo ora, in maniera pù dettagliata, la struttura del crittosistema SPN. L'insieme dei messaggi in chiaro così come quelli cifrati è l'insieme delle stringhe binarie di lunghezza  $\ell m$ , dove  $\ell$  ed m sono interi positivi fissati.

L'insieme delle chiavi è

$$
\mathcal{K} = \{(K^1, \ldots, K^{N_r+1})\} : K^i \in \{0,1\}^{\ell m}, 1 \le i \le N_r+1\}.
$$

Una qualsiasi chiave  $(K^1, \ldots, K^{N_r+1})$  è derivata da una chiave iniziale K, secondo un opportuno algoritmo pubblico.

La funzione di cifratura si basa su due permutazioni  $\pi_S \in Sym(\{0,1\}^{\ell})$  detta S-box (scatola di sostituzione) e  $\pi_P \in Sym(\ell m)$ .

Sia  $x = (x_1, \ldots, x_{\ell m})$  un messaggio in chiaro, allora x può essere riguardata come la concatenazione di m sottostringhe binarie denotate con  $x_{\langle i \rangle}$ . Quindi

$$
x = x_{1>}\| \ldots \| x_{1}>
$$

dove  $x_{\langle i \rangle} = (x_{(i-1)\ell+1}, \ldots, x_{i\ell})$  per ogni  $\leq i \leq m$ . La cifratura di  $x$  avviene secondo il seguente algoritmo:

```
Algoritmo 4.1. (SPN(x, \pi_S, \pi_P, (K^1, ..., K^{N_r+1})))w^{\overline{0}} \leftarrow xfor r \leftarrow 1 to N_r - 1\text{do} \left\{\color{red}\frac{1}{\color{blue}\text{do}} \right\}u^r \leftarrow w^{r-1} \oplus K^rfor i \leftarrow 1 to m
                  do v_{(i)}^r \leftarrow \pi_S(u_{(i)}^r)w^r \leftarrow (v^r_{\pi_{P(1)}}, ..., v^r_{\pi_{P(lm)}})u^{N_r} \leftarrow w^{N_r-1} \oplus K^{N_r}for i \leftarrow 1 to m
             do v_{(i)}^{N_r} \leftarrow \pi_S(u_{(i)}^{N_r})y \leftarrow v^{N_r} \oplus K^{N_r+1}output (
```
Come si evince dall'Algoritmo 4.1, l'SPN consiste di  $N_r$  iterazioni. In ciascuna di queste, tranne l'ultima, sulle m sottostringhe viene applicata prima una permutazione  $\pi_S$  e successivamente queste vengono permutate attraverso  $\pi_P$ . Nella prima iterazione si calcola  $u^1 = x \oplus K^1$  (questo procedimento è detto sbiancamento). Successivamente viene applicata  $\pi_S$  alle m sottostringhe di  $u^1 = u_{\langle 1 \rangle}^1 || \dots ||u_{\langle m \rangle}^1$  ottenendo così  $v^1 = v_{\langle 1 \rangle}^1 || \dots ||v_{\langle m \rangle}^1 (v_{\langle i \rangle}^1 = \pi_S(u_{\langle i \rangle}^1)).$ 

La prima iterazione termina con l'applicazione di  $\pi_P$  sulle  $\ell m$  posizioni di  $v^1$ generando così  $w^1 = v^1_{\pi_P(1)} \dots v^1_{\pi_P(m)}$ .

La seconda iterazione è analoga alla prima con $u^2=w^1\oplus K^2$ al posto di

 $u<sup>1</sup> = x ⊕ K<sup>1</sup>$ , dove  $w<sup>1</sup>$  è la stringa generata nella prima iterazione.

Dopo  $N_r$  – 1 iterazioni viene così generato  $u^{N_r} = w^{N_r-1} \oplus K^{N_r}$ . Applicando  $\pi_S$  a  $u^{N_r}$ , si ha  $v^{N_r} = \pi_S(u^{N_r}_{\leq 1}|\ldots||\pi_S(u^{N_r}_{\leq m})$ . Infine l'ultima operazione dell'algoritmo è  $y = v^{N_r} \oplus K^{N_r+1}$  (sbiancamento).

L'SPN ha diverse caratteristiche interessanti, il design è semplice ed estremamente efficiente sia nell'hardware che nel software. Per quanto riguarda il software,  $\pi_S$  viene implementata generalmente come una tabella dati (risulta più veloce consultare la tabella piuttosto che calcolare ogni volta il risultato di  $\pi_S$ applicato ad una stringa). Poichè  $\pi_S \in Sym(\{0,1\}^{\ell})$ , la memoria da immagazzinare è di circa  $\ell \cdot 2^{\ell}$  bit perchè bisogna immagazzinare  $2^{\ell}$  stringhe binarie ognuna di lunghezza  $\ell$ . L'implementazione hardware, invece, necessita di avere  $\pi_S$  relativamente piccolo.

Di seguito viene riportata una versione esemplificata del crittosistema SPN in cui  $\ell = m = N_r = 4$ . Quindi,  $\mathcal{P} = \mathcal{C} = \{0, 1\}^{16}$ . Le permutazioni  $\pi_P \in Sym(16)$  e  $\pi_S \in Sym(\{0,1\}^4)$  sono definite come segue:

 $\pi_P = (2\ 5)(3\ 9)(4\ 13)(7\ 10)(8\ 14)(12\ 15).$ 

| $x_1$            | $\bar{x}_2$      | $x_3$            | $\bar{x}_4$      | $y_1$            | $y_2$            | $y_3$            | $y_4$            |
|------------------|------------------|------------------|------------------|------------------|------------------|------------------|------------------|
| 0                | $\overline{0}$   | $\overline{0}$   | $\overline{0}$   | 1                | 1                | 1                | $\boldsymbol{0}$ |
| $\boldsymbol{0}$ | $\boldsymbol{0}$ | 0                | $\mathbf 1$      | $\boldsymbol{0}$ | $\mathbf 1$      | $\boldsymbol{0}$ | $\boldsymbol{0}$ |
| 0                | 0                | 1                | 0                | 1                | 1                | 0                | $\boldsymbol{0}$ |
| $\boldsymbol{0}$ | $\overline{0}$   | 1                | $\mathbf 1$      | $\boldsymbol{0}$ | $\overline{0}$   | $\boldsymbol{0}$ | $\mathbf 1$      |
| $\boldsymbol{0}$ | 1                | $\boldsymbol{0}$ | $\boldsymbol{0}$ | $\boldsymbol{0}$ | $\boldsymbol{0}$ | $\mathbf 1$      | $\boldsymbol{0}$ |
| $\boldsymbol{0}$ | 1                | $\overline{0}$   | 1                | 1                | 1                | 1                | 1                |
| 0                | $\mathbf{1}$     | $\mathbf 1$      | $\boldsymbol{0}$ | 1                | 0                | $\mathbf{1}$     | $\mathbf 1$      |
| $\overline{0}$   | 1                | 1                | 1                | 1                | 0                | 0                | $\overline{0}$   |
| 1                | $\overline{0}$   | $\overline{0}$   | $\boldsymbol{0}$ | $\boldsymbol{0}$ | $\overline{0}$   | 1                | $\mathbf 1$      |
| 1                | 0                | 1                | 0                | 0                | 1                | 1                | 0                |
| 1                | 0                | 1                | 1                | 1                | 1                | 0                | $\boldsymbol{0}$ |
| $\mathbf 1$      | $\mathbf{1}$     | $\overline{0}$   | $\overline{0}$   | $\overline{0}$   | 1                | $\overline{0}$   | $\mathbf 1$      |
| 1                | 1                | 0                | 1                | 1                | 0                | 0                | 1                |
| 1                | 1                | 1                | 0                | 0                | 0                | 0                | $\boldsymbol{0}$ |
| 1                | $\mathbf{1}$     | $\mathbf{1}$     | $\mathbf{1}$     | $\boldsymbol{0}$ | $\mathbf{1}$     | $\mathbf{1}$     | $\mathbf 1$      |

Tabella 4: S-Box.

Per completare l'esempio, è necessario definire un algoritmo che generi la sequenza delle sottochiavi a partire da una chiave iniziale K. Per fare ciò, un possibile algoritmo è quello che da come output la sequenza  $(K^1, K^2, K^3, K^4, K^5)$  (si ricordi che  $N_r = 4$ ), dove

$$
K^i = (k_{4i-3}, k_{4i-2}, \ldots, k_{4i+12}).
$$

Sia  $K = 11010010000101111011101000111100$ . Quindi le 5 sottochiavi sono

 $K^1$  = 1101 0010 0001 0111  $K^2$  = 0010 0001 0111 1011  $K^3$  = 0001 0111 1011 1010  $K^4$  = 0111 1011 1010 0011  $K^5 = 1011\,1010\,0011\,1100$ 

Supponiamo che il testo in chiaro da cifrare sia:

### x=1001111000010001.

Allora la cifratura di x procede come segue:

0

| $w^0 =$ | (1001)(1110) | (0001)(0001) | $_{\oplus}$ |
|---------|--------------|--------------|-------------|
| $K^1$ = | (1101)(0010) | (0001)(0111) | $=$         |
| $u^1 =$ | (0100)(1100) | (0000)(0110) | ) $\pi_S$   |
| $v^1 =$ | (0010)(0101) | (1110)(1011) | $2~\pi_P$   |
| $w^1 =$ | (0011)(0110) | (1011)(0101) | ⊕           |
| $K^2$ = | (0010)(0001) | (0111)(1011) | $=$         |
| $u^2 =$ | (0001)(0111) | (1100)(1110) | ) $\pi_S$   |
| $v^2 =$ | (0100)(1000) | (0101)(0000) | $2~\pi_P$   |
| $w^2 =$ | (0100)(1010) | (0000)(0010) | $\oplus$    |
| $K^3 =$ | (0001)(0111) | (1011)(1010) | $=$         |
| $u^3 =$ | (0101)(1101) | (1011)(1000) | ) $\pi_S$   |
| $v^3 =$ | (1111)(1001) | (1100)(0011) | $2~\pi_P$   |
| $w^3 =$ | (1110)(1010) | (1001)(1101) | $\oplus$    |
| $K^4$ = | (0111)(1011) | (1010)(0011) | $=$         |
| $u^4 =$ | (1001)(0001) | (0011)(1110) | ) $\pi_S$   |
| $v^4 =$ | (1010)(0100) | (0001)(0000) | ⊕           |
| $K^5$ = | (1011)(1010) | (0011)(1100) | $=$         |
| $y =$   | (0001)(1010) | (0010)(1100) |             |

Pertanto x=1001111000010001 viene cifrato con y=0001101000101100.

Dall'analisi della struttura del SPN si evince che sebbene le operazioni di sostituzione e di permutazione siano indipendenti dalla chiave, mentre l'iterazione non lo è.

Nell'esempio che abbiamo utilizzato, ad ogni iterazione la memoria richiesta era di 2<sup>6</sup> bit ( $\ell = 4$ ). Si noti che per  $\ell = 16$  la memoria occupata crescerebbe fino a  $2^{20}$  diminuendo così l'efficienza del crittosistema. Lo scopo dell'esempio utilizzato è puramente illustrativo poichè la chiave iniziale consiste di 32 bit e quindi il sistema può essere violato attraverso la forza bruta.

Pertanto, nella realtà, per ottenere cifrari SPN sicuri, bisogna aumentare la lunghezza della chiave, la grandezza degli S-box e inoltre un maggior numero di iterazioni.

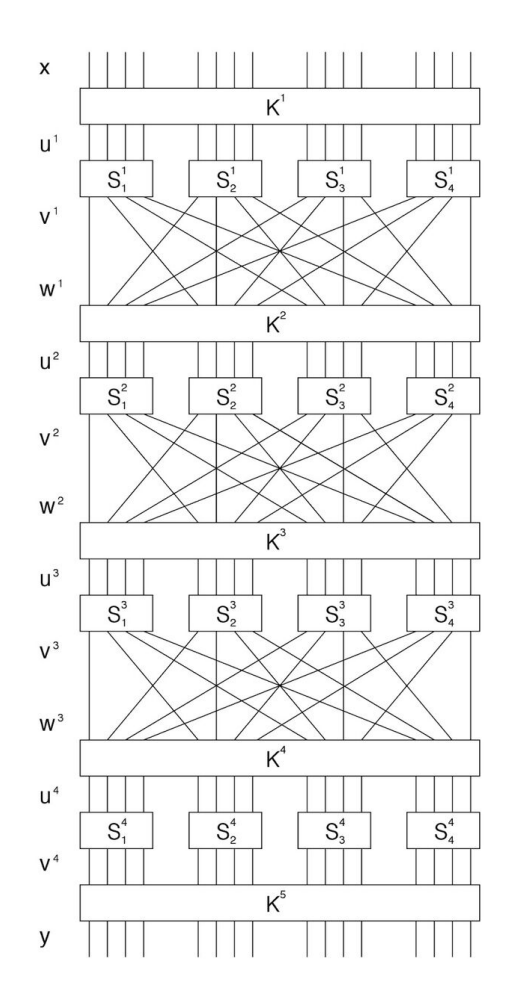

Figura 4.1: Struttura di un cifrario SPN

# 4.3 Advanced Encryption Standard

Nel 1997 il National Insitute of Standards and Technology (NIST) istituì una competizione per la creazione di un crittosistema simmetrico per proteggere le informazioni federali sensibili.

I cifrari proposti dai candidati dovevano assicurare requisiti minimi che erano:

- Lunghezza del blocco pari a 128 bit.
- Lunghezza della chiave iniziale di 128, 192 o 256 bit.

I criteri di valutazione erano i seguenti:

- Sicurezza: È il criterio principale di valutazione. Esso comprende resistenza dell'algoritmo alla crittanalisi, solidità delle basi matematiche, casualità dell'output dell'algoritmo e maggiore sicurezza rispetto ad altri candidati.
- Costo: Altro importante criterio, riguarda l'efficienza computazionale (velocità) su varie piattaforme, requisiti di licenza e di memoria.
- Caratteristiche algoritmiche e di implementazione: Flessibilità, semplicità algoritmica e adattabilità software e hardware.

La competizione fu vinta nel 2001 da due ricercatori belgi Vincent Rijmen e Joan Daemen con il crittosistema da essi inventato detto Rijndael (dalle loro iniziali) che successivamente venne denominato Advanced Encryption Standard (AES).

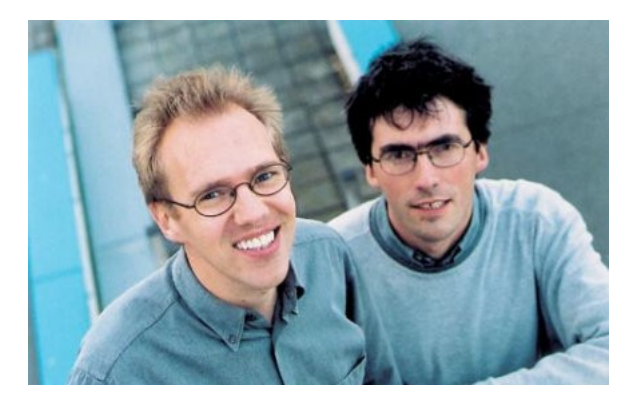

Figura 4.2: Vincent Rijmen (1970) e Joan Daemen (1965)

### 4.3.1 Conversione Binario-Esadecimale-Elemento di  $GF(2^8)$

Le unità di messaggio in chiaro e cifrato del cifrario AES sono costituite da 16 byte. Per una migliore comprensione delle operazioni utilizzate dal suddetto cifrario è utile convertire i byte sia in coppie di cifre esadecimali sia come elementi del campo finito  $GF(2^8)$ . La conversione da binario a esadecimale è fornita della seguente tabella.

| <b>BINARIO</b> | <b>ESA</b> | <b>BINARIO</b> | <b>ESA</b> |
|----------------|------------|----------------|------------|
| (0000)         |            | (1000)         | 8          |
| (0001)         |            | (1001)         | 9          |
| (0010)         | 2          | (1010)         | A          |
| (0011)         | 3          | (1011)         | В          |
| (0100)         |            | (1100)         | C          |
| (0101)         | 5          | (1101)         | D          |
| (0110)         | 6          | (1110)         | E          |
| 0111           |            | 1111           | F          |

Tabella 5: Conversione da binario a esadecimale.

Attraverso la Tabella 5 è facile vedere che, ad esempio, la conversione esadecimale del byte 1001, 1110 è 9E.

Prima di fornire la conversione dei byte in elementi di  $GF(2<sup>8</sup>)$ , diamo una breve descrizione di quest'ultimo.

Si consideri il polinomio  $p(x) = x^8 + x^4 + x^3 + x + 1$  a coefficienti in  $GF(2)$ . Poichè  $p(x)$  è irriducibile su  $GF(2)$ , l'ideale  $\langle p(x) \rangle$  è massimale in  $GF(2)[x]$  e quindi  $\frac{GF(2)[x]}{(p(x))}$  è una copia isomorfa del campo  $GF(2^8)$ .

Pertanto, gli elementi di  $GF(2^8)$  sono descrivibili nella forma  $\langle p(x) \rangle + a(x)$  con  $a(x) \in GF(2)[x]$ . Utilizzando la divisione tra polinomi è facile vedere che ogni laterale  $\langle p(x)\rangle + a(x)$  ha un unico rappresentante di grado compreso tra 0 e 7, corrispondente al resto della divisione del polinomio  $a(x)$  con  $p(x)$ .

Quindi,

$$
GF(2^8) = \{b_7x^7 + b_6x^6 + \cdots + b_1x + b_0, b_7, \ldots, b_0 \in GF(2)\}
$$

in cui la somma tra due rappresentanti  $b(x)$  e  $b'(x)$  coincide con quella usuale in  $GF(2)[x]$ . Il prodotto  $b(x)b'(x)$  è uguale a  $r(x)$ , dove  $r(x)$  è il polinomio resto della divisione di  $b(x)b'(x)$  per  $p(x)$ . In particolare, il rappresentante dell'inverso del polinomio  $b(x)$  si calcola attraverso il ben noto algoritmo euclideo.

La conversione dei byte in elementi di  $GF(2^8)$  avviene come segue. Sia  $b = b_7b_6b_5b_4b_3b_2b_1b_0$  il generico byte, ad esso viene associato il polinomio

$$
b(x) = b_7x^7 + b_6x^6 + b_5x^5 + b_4x^4 + b_3x^3 + b_2x^2 + b_1x + b_0
$$

e quindi l'elemento del campo  $GF(2^8)$  individuato da quest'ultimo. Pertanto, per esempio, alla stringa binaria 10011110 viene fatto corrispondere l'elemento del campo individuato dal polinomio  $b(x) = x^7 + x^4 + x^3 + x^2 + x$ .

Per il calcolo dell'inverso di  $b(x)$  in  $GF(2^8)$  si applica l'algoritmo euclideo:

1. 
$$
p(x) = b(x)x + (x^5 + x^2 + x + 1)
$$
.  
\n2.  $b(x) = (x^5 + x^2 + x + 1)x^2 + x$ .  
\n3.  $(x^5 + x^2 + x + 1) = x(x^4 + x + 1) + 1$ .

Quindi,

$$
1 = p(x)(x6 + x3 + x2 + 1) + b(x)(x7 + x3 + 1).
$$

Pertanto l'inverso di  $b(x) \mod p(x)$  è  $x^7 + x^3 + 1$ , che corrisponde alla stringa binaria 10001001.

Per velocizzare la procedura di calcolo dell'inverso in  $GF(2^8)$ , il calcolatore si avvale della seguente tabella.

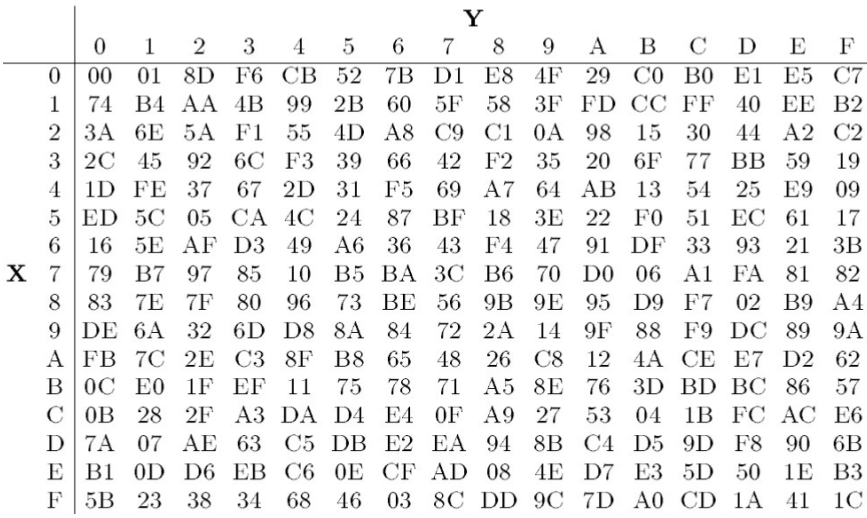

**Tabella 6:** Tabella degli inversi in  $GF(2^8)$ .

Infatti l'inverso di b = 10011110 = 9E è dato dall'elemento nella riga 9 e colonna E della suddetta tabella che è 89 = 10001001 (che corrisponde a =  $x^7 + x^3 + 1$ ).

Si noti che la procedura è coerente con il calcolo in  $GF(2^8)$  effettuato prima. In realtà, il calcolatore utilizza l'equivalente binario della Tabella 6, bypassando la conversione in esadecimale e velocizzando ulteriormente la procedura per il calcolo degli inversi in  $GF(2^8)$ .

## 4.4 Struttura

Il cifrario AES è un particolare cifrario iterato in cui i messaggi in chiaro, così come quelli cifrati, sono stringhe binarie di lunghezza 128, ovvero blocchi binari di  $4 \times 4$  byte.

Le chiavi hanno tre possibili lunghezze 128, 192 o 256 bit. Il numero  $N_r$  di iterazioni è 10, 12 o 14 a seconda che le chiavi abbiano lunghezza 128, 192 o 256 bit, rispettivamente. Le sottochiavi  $(K_0, K_1, \ldots, K_{N_r})$  vengono calcolate attraverso un algoritmo pubblico che ha come input una chiave iniziale segreta K. La lunghezza di quest'ultima quindi determina sia il numero  $N_r$  di iterazioni che la lunghezza delle sottochiavi utilizzate in ognuna di esse. L'output di ogni iterazione è detto stato. Ogni iterazione, eccetto l'ultima, consiste di quattro operazioni:

- 1. SubBytes: Sostituzione attraverso l'S-box, ovvero si applica un opportuno elemento di  $Sym({0,1})^8$ ).
- 2. ShiftRows: Permutazione sulle righe dello stato.
- 3. MixColumns: Trasformazione lineare sui blocchi di 4 byte.
- 4. Addroundkey: Operazione di XOR tra una sottochiave e lo stato.

Nell'ultima iterazione, l'operazione MixColumn non viene effettuata.

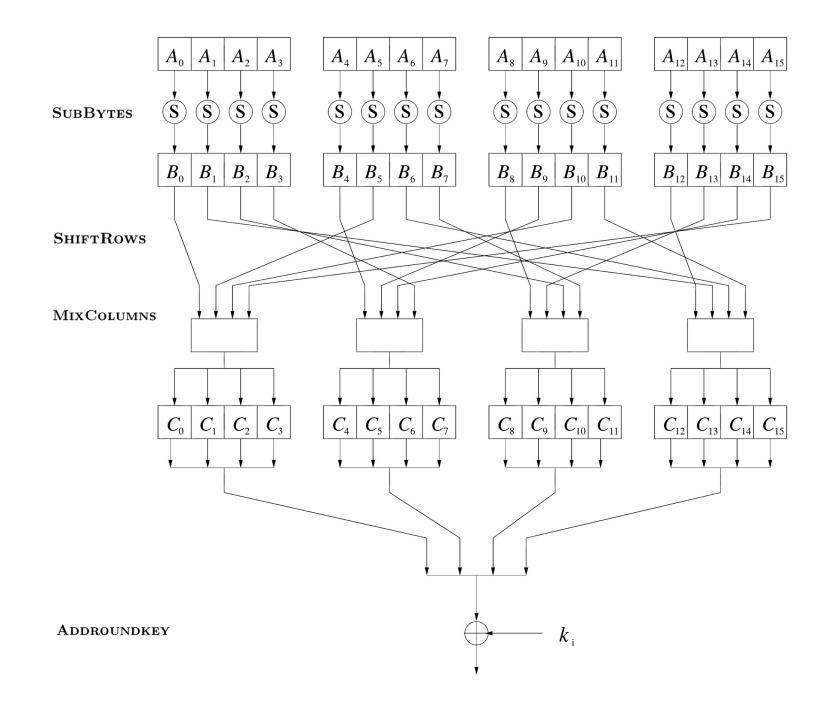

Figura 4.3: *i*-esima funzione round dell'AES, per  $i = 1, \ldots, N_r - 1$ 

Esistono forti analogie tra la struttura del SPN e quella dell'AES: entrambi i crittosistemi presentano una combinazione di sottochiavi, una sostituzione ed una permutazione. Inoltre, contengono l'operazione di sbiancamento. La principale differenza tra questi due cifrari risiede nella presenza, per l'AES, della trasformazione lineare MixColumn.

Le variabili dell'AES, ovvero gli stati, sono rappresentate da una matrice 4 × 4 di byte:

| $s_{0,0}$ | $s_{0,1}$ | $s_{0,2}$ | $s_{0,3}$ |
|-----------|-----------|-----------|-----------|
| $s_{1,0}$ | $s_{1,1}$ | $s_{1,2}$ | $s_{1,3}$ |
| $s_{2,0}$ | $s_{2,1}$ | $s_{2,2}$ | $s_{2,3}$ |
| $s_{3,0}$ | $s_{3,1}$ | $s_{3,2}$ | $s_{3,3}$ |

Lo stato iniziale  $w^0$ , che corrisponde al testo in chiaro  $x = (x_0, x_1, \ldots, x_{15})$ , è

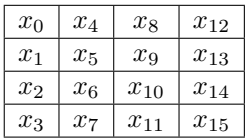

Analizziamo i singoli livelli dell'AES<sup>1</sup>.

### 4.4.1 SubBytes

L'operazione SubBytes è una particolare sostituzione che opera in modo indipendente su tutti i byte dello stato applicando una S-box su ognuno di essi. In particolare, si tratta di una permutazione di elementi di {0, 1} 8 che opera come segue: fissata una generica stringa binaria non nulla  $\alpha_7 \alpha_6 \alpha_5 \alpha_4 \alpha_3 \alpha_2 \alpha_1 \alpha_0$  si determina l'inversa  $a_7a_6a_5a_4a_3a_2a_1a_0$  in  $GF(2<sup>8</sup>)$ , secondo la conversione vista precedentemente, e successivamente si calcola la stringa binaria  $b_7b_6b_5b_4b_3b_2b_1b_0$ attraverso una trasformazione affine definita da

$$
b_i = (a_i + a_{i+4} + a_{i+5} + a_{i+6} + a_{i+7} + c_i) \quad 0 \le i \le 7
$$

dove  $c_7c_6c_5c_4c_3c_2c_1c_0 = 01100011$ .

<sup>&</sup>lt;sup>1</sup>In seguito, per rappresentare il contenuto di un byte spesso, per semplicità, si utilizzerà la notazione esadecimale.

La rappresentazione matriciale della trasformazione affine è la seguente

$$
\begin{pmatrix} b_0 \\ b_1 \\ b_2 \\ b_3 \\ b_4 \\ b_5 \\ b_6 \\ b_6 \\ b_7 \end{pmatrix} = \begin{pmatrix} 1 & 0 & 0 & 0 & 1 & 1 & 1 & 1 \\ 1 & 1 & 0 & 0 & 0 & 1 & 1 & 1 \\ 1 & 1 & 1 & 0 & 0 & 0 & 1 & 1 \\ 1 & 1 & 1 & 1 & 1 & 0 & 0 & 0 & 1 \\ 1 & 1 & 1 & 1 & 1 & 1 & 0 & 0 & 0 \\ 0 & 1 & 1 & 1 & 1 & 1 & 1 & 0 & 0 \\ 0 & 0 & 1 & 1 & 1 & 1 & 1 & 1 & 0 \\ 0 & 0 & 0 & 1 & 1 & 1 & 1 & 1 & 1 \end{pmatrix} \begin{pmatrix} a_0 \\ a_1 \\ a_2 \\ a_3 \\ a_4 \\ a_5 \\ a_6 \\ a_7 \end{pmatrix} + \begin{pmatrix} 1 \\ 1 \\ 0 \\ 0 \\ 1 \\ 1 \\ a_6 \\ 0 \\ 0 \end{pmatrix} \mod 2 \qquad (*)
$$

Più precisamente, l'algoritmo SubBytes opera come segue:

```
Algoritmo 4.2. (SubBytes (a_7a_6a_5a_4a_3a_2a_1a_0))
 external FieldInv, BinaryToField, FieldToBinary
 z \leftarrowBinaryToField(a_7a_6a_5a_4a_3a_2a_1a_0)if z \neq 0(a_7a_6a_5a_4a_3a_2a_1a_0) \leftarrow FieldToBinary(z)then z \leftarrow FieldInv(z)
      (c_7c_6c_5c_4c_3c_2c_1c_0) \leftarrow (01100011)for i \leftarrow 0 to 7
 do b_i \leftarrow (a_i + a_{i+4} + a_{i+5} + a_{i+6} + a_{i+7} + c_i) \mod 2return (b_7b_6b_5b_4b_3b_2b_1b_0)
```
L'algoritmo esterno FieldInv è quello che permette di calcolare l'inverso dell'elemento in  $GF(2^8)$  corrispondente alla stringa  $a_7a_6a_5a_4a_3a_2a_1a_0$ .

Un modo più immediato per determinare la stringa

$$
b_7b_6b_5b_4b_3b_2b_1b_0
$$

a partire dalla stringa

#### $\alpha_7\alpha_6\alpha_5\alpha_4\alpha_3\alpha_2\alpha_1\alpha_0$

è l'utilizzo della Tabella 7 che racchiude le operazioni di calcolo dell'inverso in  $GF(2^8)$  e della trasformazione affine  $(*)$ .

Struttura

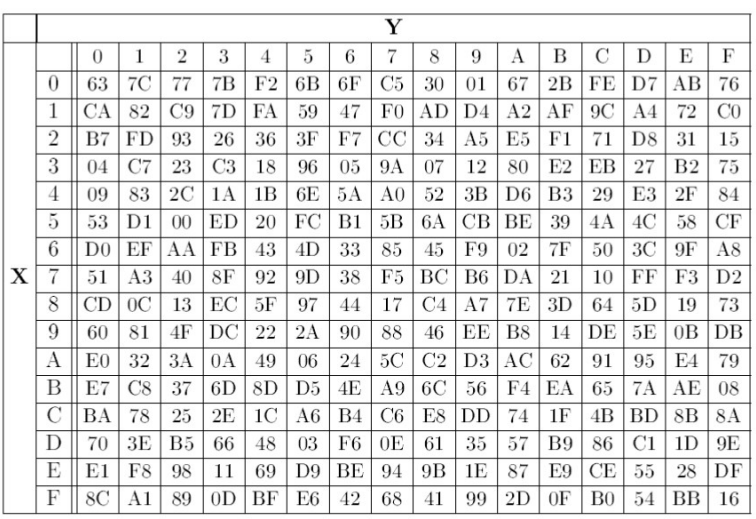

Tabella 7: AES S-box.

Supponiamo di voler cifrare il testo in chiaro  $x$  (convertito nel sistema esadecimale):

#### B95EF2E0E302E88C1D61A0B8AC82B65C.

Prima di applicare la SubBytes nella prima iterazione, al testo in chiaro viene inizialmente eseguita una somma XOR con la chiave K data in input, che supponiamo essere

#### 274FE51AB701794D3ADF95B90F6C8BEE,

generando così la stringa

#### 9E1117FA540391C127BE3501A3EE3DB2.

Terminata questa prima operazione, si esegue ora la sostituzione.

La Tabella 7 viene applicata per ogni coppia XY di cifre esadecimali. L'immagine tramite l'S-box di XY è l'elemento della tabella posizionato nella riga X e colonna Y. Pertanto, nel caso della prima coppia di cifre di x partendo da sinistra, cioè di 9E, la tabella restituisce l'elemento 0B.

Procedendo allo stesso modo con le altre coppie del testo in chiaro, si genera così la stringa:

#### 0B82F02D207B8178CCAE967C0A282737.

Vediamo in dettaglio come opera l'S-box.

Disponendo il testo in chiaro lungo le colonne di una matrice 4 × 4, il blocco corrispondente al messaggio x è

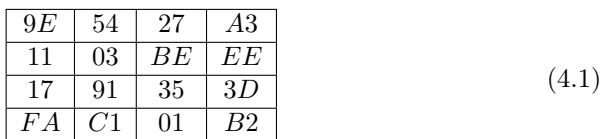

.

L'equivalente in binario è

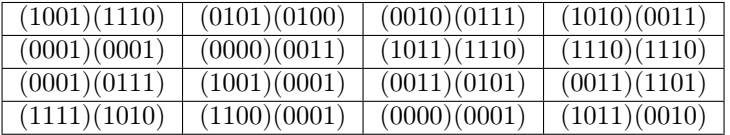

Utilizzando la Tabella 7,  $SubBytes(x)$  è

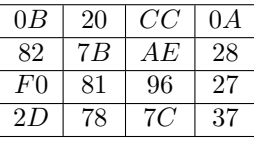

Convertiamo ora ogni elemento della Matrice (4.1) in un elemento del campo  $GF(2^8)$ :

BinaryToField

| $r^1 + r^4 + r^3 + r^2 + r$                     | $r^{0} + r^{4} + r^{2}$ | $x^3 + x^2 + x + 1$                                                    | $r^{\ell} + r^0 + r + 1$    |
|-------------------------------------------------|-------------------------|------------------------------------------------------------------------|-----------------------------|
|                                                 | $r+1$                   | $x^1 + x^3 + x^4 + x^3 + x^2 + x \mid x^1 + x^2 + x^3 + x^3 + x^2 + x$ |                             |
| $x^4 + x^2 + x + 1$                             | $r^{\ell} + r^4 + 1$    | $x^3 + x^4 + x^2 + 1$                                                  | $x^3 + x^4 + x^3 + x^2 + 1$ |
| $x^{7} + x^{6} + x^{5} + x^{4} + x^{3} + x^{4}$ | $r^{i} + r^{0} + 1$     |                                                                        | $r^4 + r^3 + r^4 + r$       |

L'inverso di ogni elemento della matrice precedente in  $GF(2^8)$  è stato tabulato in

#### FieldInv

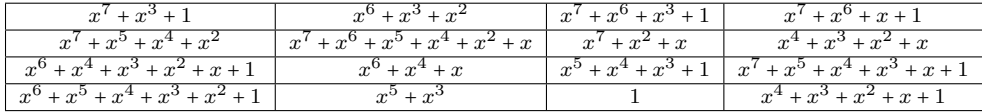

Il corrispondente in binario è

### FieldToBinary

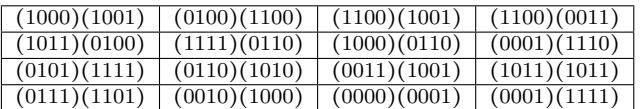

Applichiamo ora la trasformazione affine (∗) al primo elemento 9E di (4.1). Si determina così la stringa

$$
(b_7b_6b_5b_4b_3b_2b_1b_0) = 00001011,
$$

che in esadecimale corrisponde a 0B.

Applicando lo stesso algoritmo su tutti gli altri elementi di (4.1), la matrice in uscita del SubBytes è

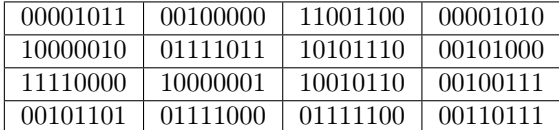

ovvero, in esadecimale

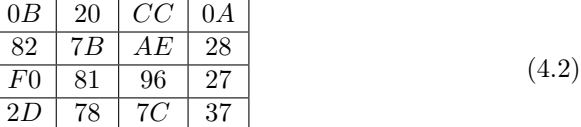

## 4.4.2 ShiftRows

ShiftRows agisce sulle righe della matrice stato, pertanto l'i-esima riga,  $i = 0, 1, 2, 3$ , viene shiftata verso sinistra i volte.

Quindi la ShiftRows di

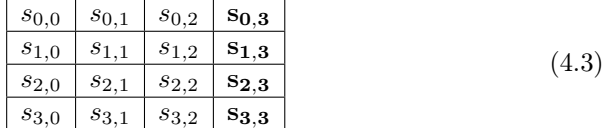

è la matrice

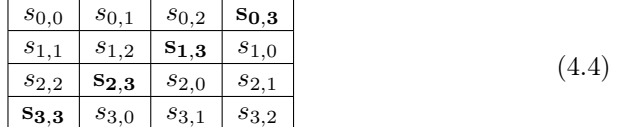

In particolare, applicando l'operazione ShiftRows a (4.2), si ottiene

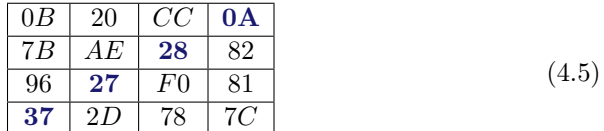

### 4.4.3 MixColumn

Per meglio comprendere l'operazione di MixColumn, è conveniente rappresentare le colonne della matrice in (4.5) come elementi dell'anello quoziente  $GF(2^8)[y]$  $\frac{\Gamma(2) [y]}{\langle y^4+1 \rangle}.$ 

Poichè ogni byte individua un unico elemento di  $GF(2<sup>8</sup>)$ , allora ad ogni colonna della Matrice (4.4) può essere associato un polinomio di grado al più 3 a coefficienti in  $GF(2^8)$ . Siffatto polinomio individua un unico elemento dell'anello quoziente  $\frac{GF(2^{8})[y]}{(y^{4}+1)}$  $\frac{f'(2) [y]}{(y^4+1)}$  nella maniera usuale.

Quindi, per esempio, alla prima colonna nella Matrice (4.4) verrà associato l'elemento di  $\frac{GF(2^8)[y]}{y^4+1}$  $\frac{f'(2) [y]}{(y^4+1)}$  individuato da

$$
s_0(y) = \overline{s_{0,0}} y^3 + \overline{s_{1,1}} y^2 + \overline{s_{2,2}} y + \overline{s_{3,3}},
$$

dove  $\overline{s_{i,i}}$  è il corrispondente in  $GF(2^8)$  di  $s_{i,i}$ .

I polinomi corrispondenti alle colonne della matrice in (4.5) (o anche (4.4)) sono moltiplicati per il polinomio

$$
d(y) = \overline{03}y^3 + \overline{01}y^2 + \overline{01}y + \overline{02}.
$$

Pertanto, l'output dell'operazione MixColumn è

$$
s'(y) = d(y)s(y) \mod (y^4 + 1).
$$

Come nell'operazione SubBytes, la moltiplicazione può essere espressa in forma matriciale come segue

$$
\begin{pmatrix} Y_0 \\ Y_1 \\ Y_2 \\ Y_3 \end{pmatrix} = \begin{pmatrix} \overline{02} & \overline{03} & \overline{01} & \overline{01} \\ \overline{01} & \overline{02} & \overline{03} & \overline{01} \\ \overline{01} & \overline{01} & \overline{02} & \overline{03} \\ \overline{03} & \overline{01} & \overline{01} & \overline{02} \end{pmatrix} \begin{pmatrix} X_0 \\ X_1 \\ X_2 \\ X_3 \end{pmatrix}.
$$
  $(**)$ 

Quindi, il risultato di MixColumn applicato a (4.4) è dato da

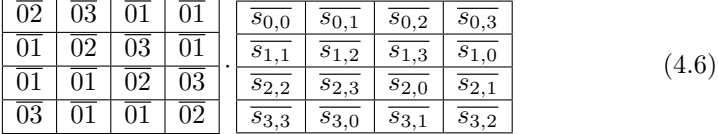

Lo pseudo-codice di MixColumn è il seguente:

```
Algoritmo 4.3. (MixColumn(c))
external FieldMult, BinaryToField, FieldToBinary
for i \leftarrow \texttt{to} 3do t_i \leftarrow \text{BinaryToField}(s_{i,c})u_0 ← FieldMult(x, t_0) \oplus FieldMult(x + 1, t_1) \oplus t_2 \oplus t_3u_1 ← FieldMult(x, t_1) \oplus FieldMult(x + 1, t_2) \oplus t_3 \oplus t_0u_2 ← FieldMult(x, t_2) ⊕ FieldMult(x + 1, t_3) ⊕ t_0 ⊕ t_1u_3 ← FieldMult(x, t_3) \oplus FieldMult(x + 1, t_0) \oplus t_1 \oplus t_2for i \leftarrow 0 to 3
do s_{i,c} \leftarrow FieldToBinary(u_i)
```
Osservando gli input, l'algoritmo FieldMult moltiplica una costante con una variabile. Infatti, il primo argomento è il polinomio  $x \text{ o } x + 1$  che corrisponde all'elemento  $\overline{02}$  e  $\overline{03}$  del campo  $GF(2<sup>8</sup>)$ , rispettivamente.

In binario, la moltiplicazione di  $t_i$  per  $x$  è equivalente ad uno shift verso sinistra di  $t_i$ , mentre la moltiplicazione per  $x + 1$  corrisponde ad uno shift verso sinistra di  $t_i$  a cui viene successivamente sommato  $t_i$ . Inoltre, l'operazione di XORING corrisponde all'usuale somma modulo 2 componente per componente.

Applicare l'operazione MixColumn al risultato di ShiftRows

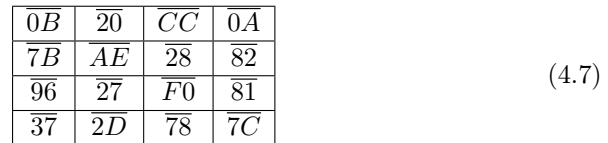

corrisponde a trasformare ogni colonna di (4.7) mediante (∗∗) ottenendo in questo modo

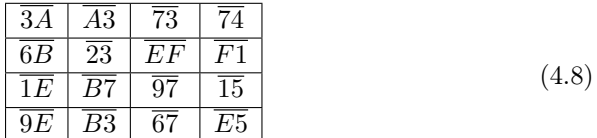

L'equivalente in binario di (4.8) è

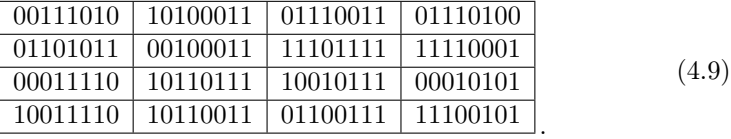

Siccome le operazioni sono eseguite in  $GF(2<sup>8</sup>)$ , spieghiamo in dettaglio come da (4.7) si ottiene (4.8). Lo faremo solo per la prima colonna siccome per le altre si procede in modo analogo. Vale che

|    |  | $x^3 + x + 1$                           |
|----|--|-----------------------------------------|
|    |  | $x^{6} + x^{5} + x^{4} + x^{3} + x + 1$ |
| ιŋ |  | $x^7 + x^4 + x^2 + x$                   |
| Ŀч |  | $x^3 + x^4 + x^2 + x + 1$               |

Tenendo presente la riduzione modulo  $p(x) = x^8 + x^4 + x^3 + x + 1$  si ha

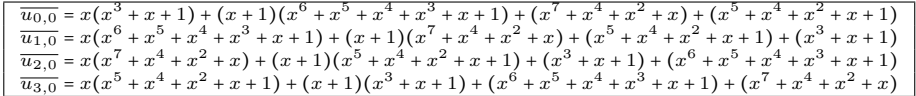

Pertanto,

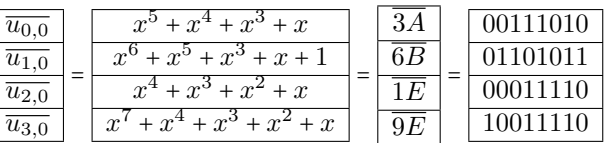

corrisponde alla prima colonna di (4.8) e di (4.9).

### 4.4.4 AddRoundKey

Quest'ultima operazione consiste in un'operazione XOR tra lo stato corrente calcolato  $w^i$  e la chiave  $K^i$ . Tale operazione bit-a-bit corrisponde all'addizione in  $GF(2)$ .

## 4.4.5 KeyExpansion

Prima di iniziare il processo di cifratura, il crittosistema prevede la creazione di una lista di  $N_r + 1$  sottochiavi  $(K^0, K^1, \ldots, K^{N_r})$  a partire da una chiave iniziale segreta K data in input attraverso l'algoritmo spiegato qui di seguito (una per ogni iterazione più quella necessaria per lo sbiancamento nel primo AddRoundKey). La concatenazione delle sottochiavi è chiamata chiave espansa. Ogni sottochiave è una quadrupla di word (ciascuna costituita da 4 byte):

$$
(w[4i], w[4i+1], w[4i+2], w[4i+3]).
$$

Al suo interno vengono eseguite due operazioni:

- 1. RotWord: opera uno shift a sinistra di un byte di una word.
- 2. SubWord: applica l'S-box definito per l'AES su ognuno dei 4 byte di ogni word data in input.

L'input di KeyExpansion è una chiave  $K$  di lunghezza fissata che si presenta nella forma di una stringa  $K_0, \ldots, K_j$  byte con j = 15 o 23 o 31 a seconda che K sia rispettivamente di 128 o 192 o 256 bit. L'algoritmo poi restituisce una matrice di elementi  $w[i]$ . Le due operazioni lavorano su ogni singolo elemento  $w[i]$ , pertanto richiedono come input una word. Se  $B_0B_1B_2B_3$  è una word, con  $B_i$  un byte, allora

- RotWord $(B_0, B_1, B_2, B_3) = (B_1, B_2, B_3, B_0)$
- SubWord $(B_0, B_1, B_2, B_3) = (B'_0, B'_1, B'_2, B'_3)$ , dove  $B'_i$  si ottiene da  $B_i$ applicando l'inverso nel campo  $GF(2^8)$  di  $B_i$  e poi la trasformazione affine definita in  $(*).$

Lo pseudocodice dell'algoritmo KeyExpansion è descritto di seguito:

```
Algoritmo 4.4. (KeyExpansion(K))
 external RotWord, SubWord
RC[1] \leftarrow 01000000RC[2] \leftarrow 02000000RC[3] \leftarrow 04000000RC[4]\leftarrow 08000000RC[5] \leftarrow 10000000RC[6] \leftarrow 20000000RC[7] \leftarrow 40000000RC[8] \leftarrow 80000000RC[9] \leftarrow 1B000000RC[10] \leftarrow 36000000for i \leftarrow 0 to 3
 \mathbf{do}\,w[i] \leftarrow (chiave[4i], chiave[4i+1], chiave[4i+2], chiave[4i+3])for i \leftarrow 4 to 43
 \text{do} \left\{\color{red}\frac{1}{\color{black}\text{do}}\right\}temp \leftarrow w[i-1]if i \equiv 0 \mod 4then temp \leftarrow SubWord(RotWordtemp) \oplus RC[i/4]else w[i] ← w[i – 4] ⊕ temp
 return (w[0], \ldots, w[43])
```
L'algoritmo inizializza dieci word costanti denominate  $RC[i]$  per  $i = 1, ..., 10$ . Successivamente, suddivide la chiave data in input in 4 word. Quindi,

$$
K = (w[0], w[1], w[2], w[3]).
$$

Le word  $w[i]$  successive o vengono determinate da

$$
w[i-4] \oplus \text{SubWord}(\text{RotWord}(w[i-1])) \oplus RC[i/4],
$$

o vengono determinate attraverso  $w[i - 4] ⊕ w[i - 1]$ , a seconda che *i* sia un multiplo di 4 o meno, rispettivamente.

La chiave espansa  $i$ -esima è

$$
K^{i} = (w[4i], w[4i+1], w[4i+2], w[4i+3]),
$$

dove  $i = 0, \ldots, N_r$ . In particolare,  $K^0 = K$ . Sia

$$
g(w)
$$
 = SubWord(RotWord(w))  $\oplus RC[i/4]$ ,

per i multiplo di 4, allora la struttura dell'algoritmo KeyExpansion è descritta nella seguente figura.

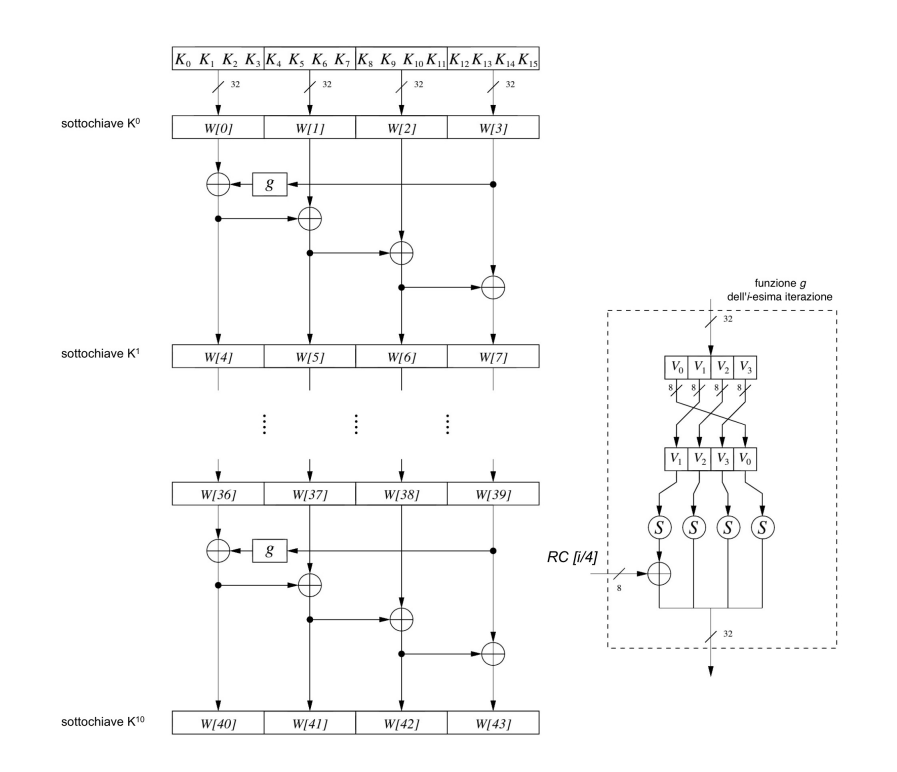

Figura 4.4: Struttura dell'operazione KeyExpansion

Forniamo un esempio concreto di come la KeyExpansion opera su una chiave K di 128 bit. Per semplicità useremo la notazione esadecimale ricordando che ogni byte corrisponde ad una coppia di cifre esadecimali.

Sia  $K = (K_0, K_1, \ldots, K_{15})$  dove

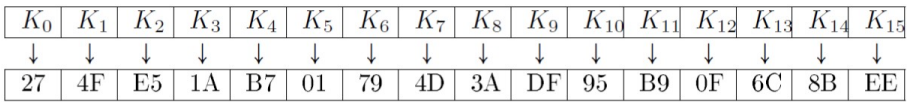

L'algoritmo genera 11 sottochiavi immagazzinate nella matrice che rappresenta la chiave espansa. Analizziamo nel dettaglio solo la creazione della seconda sottochiave  $K^1$ , il procedimento è analogo per le altre sottochiavi.

La sottochiave $K^0 \simeq K$ è

 $(w[0], w[1], w[2], w[3]) = (274FE51A, B701794D, 3ADF95B9, 0F6C8BEE).$ 

Dalla definizione di RotWord e SubWord segue che

 $RotWord(w[3]) = 6C8BEE0F$  $SubWord(RotWord(w[3])) = 503D2876.$ 

Quindi

 $w[4] = (503D2876 \oplus 01000000) \oplus w[0] = 7672CDOC$  $w[5] = w[1] \oplus w[4] = \text{C173B421}$  $w[6] = w[2] \oplus w[5] = \text{FBAC2198}$  $w[7] = w[3] \oplus w[6] = F4COAA76,$ 

e pertanto  $K^1$  è

$$
(w[4], w[5], w[6], w[7]) = (7672 \text{CDOC}, \text{C173B421}, \text{FBAC2198}, \text{F4C0AA76}).
$$

Quindi,

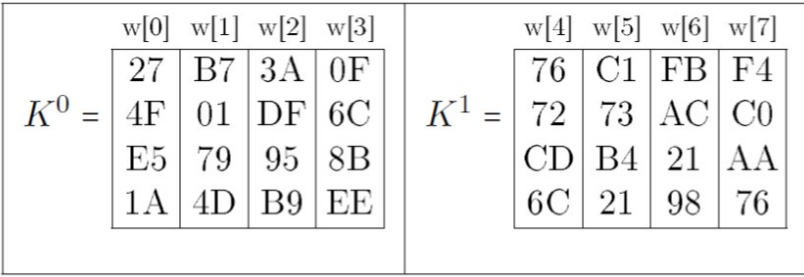

| W[8]<br>W[9]<br>$w[10]$ $w[11]$<br>CE<br>0F<br>F4<br>00<br>$K^2 =$<br>C1<br>DЕ<br>AD<br>01<br>F5<br>CA<br>41<br>60<br>1 <sup>C</sup><br>F2<br>D <sub>3</sub><br>6A | w[12]<br>W[15]<br>$w[13]$ $w[14]$<br>B <sub>2</sub><br>49<br>ВD<br>49<br>$K^3 =$<br>C7<br>07<br>06<br>AА<br>28<br>48<br>82<br>69<br>28<br>42<br>34<br>B <sub>0</sub>                                                                                                    | W[16]<br>W[17]<br>$w[18]$ $w[19]$<br>$_{\rm C1}$<br>7C<br>C1<br>88<br>$K^4$ =<br>7F<br>B9<br>ВE<br><b>B8</b><br>71<br>59<br>11<br>93<br>C9<br>E1<br>8B<br>D <sub>5</sub> |
|----------------------------------------------------------------------------------------------------|----------------------------------------------------------------------------------------------------|----------------------------------------------------------------------------------------------------|
| w[20]<br>w[21]<br>w[22]<br>w[23]<br>ВE<br>7F<br>36<br>F7<br>$K^5$<br>1 <sup>C</sup><br>65<br>63<br>DВ<br>$=$<br>72<br>2B<br>3A<br>A9<br>F3<br>3A<br>$DB$<br>0E     | $w[25]$ $w[26]$<br>w[24]<br>w[27]<br>BC<br>02<br>7D<br>8A<br>$K^6 =$<br>12<br>B6<br>6D<br>0E<br>F2<br>C8<br>61<br>D9<br>F6<br>17<br>CC<br>19                                                                                                    | w[28]<br>w[29]<br>$w[30]$ $w[31]$<br>8B<br>F6<br>7C<br>C <sub>0</sub><br>$K^7 =$<br>59<br>34<br>3A<br>28<br>FF<br>0 <sub>D</sub><br>37<br>56<br>5F<br>93<br>51<br>48     |
| $w[33]$ $w[34]$ $w[35]$<br>w[32]<br>75<br>3F<br>C9<br>B5<br>$K^8$<br>CE<br>E8<br>E <sub>6</sub><br>DС<br>$=$<br>DС<br>23<br>42<br>14<br>29<br>76<br>3E<br>6F       | W[36]<br>$w[37]$ $w[38]$ $w[39]$<br>w[40]<br>W[41]<br>w 42<br>A6<br>AF<br>66<br>D3<br>9D<br>FB<br>28<br>$K^9 =$<br>$K^{10}$<br>FE<br>B <sub>8</sub><br>5E<br>C <sub>4</sub><br>18<br>30<br>A0<br>$=$<br>57<br>43<br>FF<br>01<br>A8<br>BС<br>74<br>FC<br>C <sub>2</sub><br>52<br>90<br>93<br>АE<br>B4 |                                                                                                    |

Procedendo in modo analogo per  $K^2, \ldots, K^{10}$  si ottiene la tabella:

Ciò completa la descrizione del cifrario AES.

# 4.5 Esempio di cifratura

Presentiamo ora un esempio di cifratura integrale in cui la lunghezza della chiave  $K$  è pari a 128 bit ed il numero delle iterazioni è 10. I dati in input sono:

Blocco iniziale = B9 5E F2 E0 E3 02 E8 8C 1D 61 A0 B8 AC 82 B6 5C Chiave  $K = 27$  4F E5 1A B7 01 79 4D 3A DF 95 B9 0F 6C 8B EE

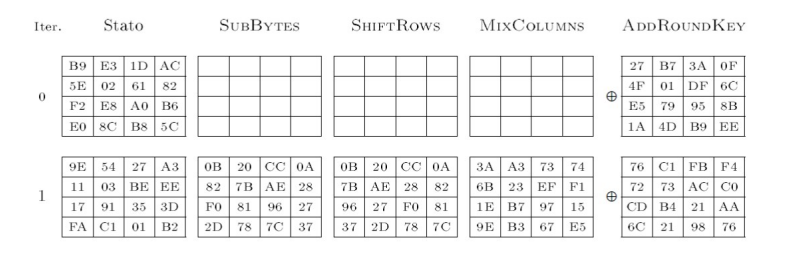

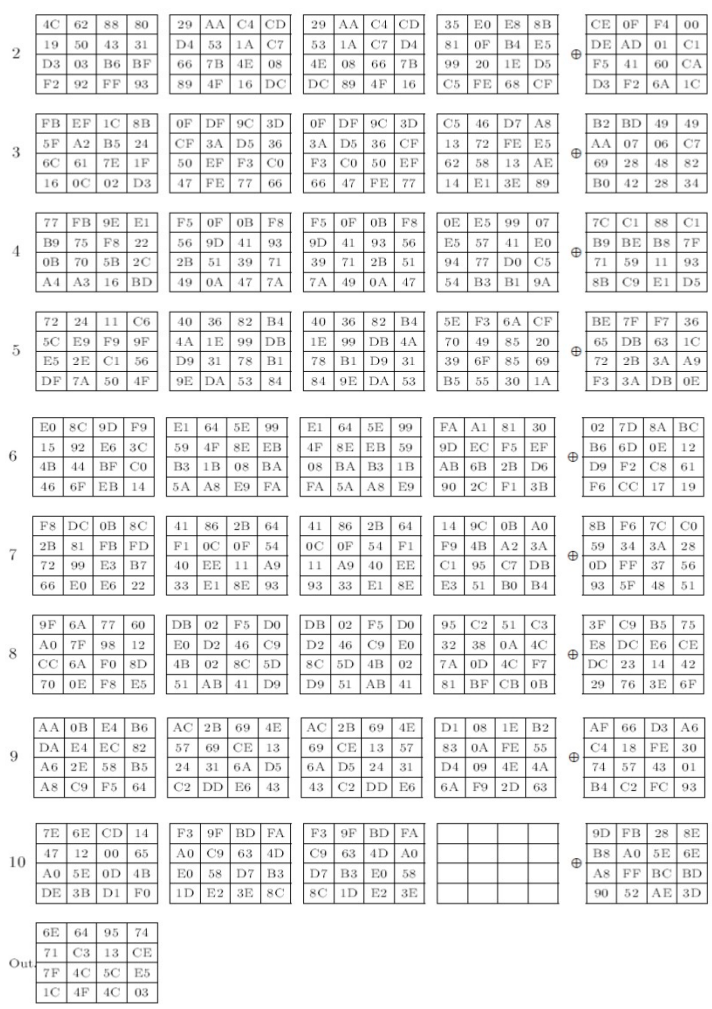

Pertanto, applicando l'intero Crittosistema AES al messaggio in chiaro

## B95EF2E0E302E88C1D61A0B8AC82B65C,

si determina il seguente messaggio cifrato

6E717F1C64C34C4F95135C4C74CEE503.